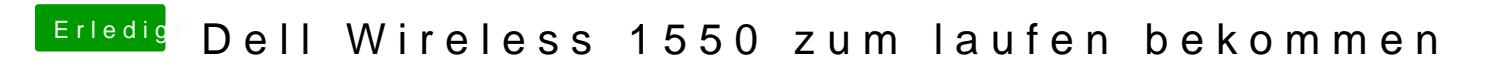

Beitrag von MrGcGamer vom 20. August 2019, 09:45

Auf diesem Bild dürfte man das ganz gut sehen können